## Adobe Photoshop 2022 (Version 23.0) License Key Licence Key {{ finaL version }} 2022

Cracking Adobe Photoshop is fairly simple and not much different than installing it. First, you need to download a cracked version of the software. Then, you need to locate the crack file and run it. After the crack is complete, you should restart Adobe Photoshop and enter the serial number and then you should have a cracked version of the software running. It's important to remember that you should back up your original files before cracking. If you don't, you'll lose everything. Also, you should avoid cracking Adobe Photoshop as it's illegal and can be punished by law. However, it is a good way to get the software for free.

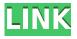

The app for the iPad also has made its first huge stride towards increasing its adoption among professionals. This app now comes with a new PDF export and a new version of the image native organizer, Photoshop Paper. The Paper app judges the likelihood of success when you align photos, adds live annotations and makes better use of the A6 chip-based Apple Pencil's pressure sensitivity. Not to mention that it also unlocks a new set of artistic filters, including a spooky new version of the Baconizer. Things like that make up for the lack of things like brushes and control strip. But that shouldn't bother you too much, since we are talking about the Adobe app for professionals. You still get those things with the main app, just that now they will take a lot more work to achieve. As in previous updates, you can manage your cloud media on the new Adobe online storage (a concept that should be familiar to Zencoder users). And while that, combined with sharing on social networks is a good start, the reality is this app feels a bit too rudimentary for professional use. Aspects like the actual output format is still a bit buggy, and it takes a while for the app to actually create the cloud drive. Although it's a clean interface and is a lot of fun to use, Lightroom 5 is also hampered by some severe limitations. Adobe fails to offer a fast way of handling RAW files in the background using the new Lightroom 7 plug-in they introduce if you switch to the Mac version of Lightroom. The majority of RAW photo editing is done in Lightroom 7 Classic. It's unclear whether RAW editing is possible at all in the new plug-in. There's also no easy way of browsing images stored in a folder in Lightroom. Even then, the new UI lets you see thumbnails only, not the full-size images.

## Adobe Photoshop 2022 (Version 23.0) Download With Activation Code PC/Windows x32/64 {{ upDated }} 2022

In essence, the whole process is extremely similar to the process of making something in Photoshop. You open the document, click or drag a layer onto the canvas, then play with whatever effects or changes you like. For the new Photoshop on the web, I'd say it's all about one thing: performance. It's been a long, long and (mostly) slow road to get to this point, but when you see the final product, it's clear that a lot of hard work has gone into the effort: I didn't realize I was addicted to spreadsheets so I did a quick Google to research what type of things should be in a spreadsheet besides just numerical data. The first thing that came up was this spreadsheet created by Eric Schlever and called the Microsoft Excel Cheat Sheet . The top ten things to include in every spreadsheet that I found on the internet and used are: There are other components but these will help you determine what type of spreadsheets need to be put together and help you understand them better. The spreadsheet works, but the best time to get started is to actually use Photoshop to create a spreadsheet on your own. After you get the hang of it you can put your spreadsheet together and use the spreadsheet's presentation possibilities. Keywords are a way to just really catalog, tag and organize your images in a bigger way than simply adding a date and time to every image in your rough draft. Keywords allow for you to become a bit more organized with your collection because you will be able to search and find a series of images based on the keyword you use. There are many programs that add keywords to your images now, but Hipstamatic and Apple's iPhoto provide some great ways to add tags and metadata to images. e3d0a04c9c

## Download Adobe Photoshop 2022 (Version 23.0)Activation Code Torrent (Activation Code) x32/64 2022

Adobe has released a range of free video tutorials and books to help people improve their skills with the Creative Cloud tools. The Photoshop help guide offers highly informative guides that cover how to use Photoshop and the other tools that come with it. Having knowledge of the basics is a great place to start, as long term skills are a long, long journey. Photoshop is part of the Adobe Creative Cloud, which includes other popular tools such as Adobe Illustrator, Photoshop Lightroom and Adobe Dreamweaver. Photoshop Creative Cloud allows users to work on image and graphic content from anywhere. LOS ANGELES-(BUSINESS WIRE)-- Today, Adobe (Nasdaq:ADBE) announced at Adobe MAX - the world's largest creativity conference - new innovations in Photoshop that make the world's most advanced image editing application even smarter, more collaborative and easier to use across surfaces. Share for Review (beta) enables users to conveniently collaborate on projects without leaving Photoshop, and new features make editing images in a browser far more powerful. Additionally, the flagship Photoshop desktop app adds breakthrough features powered by Adobe Sensei AI, including selection improvements that enhance the accuracy and quality of selections, and a one-click Delete and Fill tool to remove and replace objects in images with a single action. LOS ANGELES--(BUSINESS WIRE)-- Today, Adobe (Nasdaq:ADBE) announced at Adobe MAX - the world's largest creativity conference - new innovations in Photoshop that make the world's most advanced image editing application even smarter, more collaborative and easier to use across surfaces. Share for Review (beta) enables users to conveniently collaborate on projects without leaving Photoshop, and new features make editing images in a browser far more powerful. Additionally, the flagship Photoshop desktop app adds breakthrough features powered by Adobe Sensei AI, including selection improvements that enhance the accuracy and quality of selections, and a one-click Delete and Fill tool to remove and replace objects in images with a single action.

download photoshop 3d text effect download photoshop 3d materials free download photoshop 3d icon download photoshop 3d shapes download photoshop cs3 64 bit download adobe photoshop cs3 brushes download adobe photoshop cs3 bagas31 download template brosur lipat 3 photoshop download brush photoshop cs3 download photoshop cs3 32 bit

Now that we've covered the new features in Photoshop, we'd love to hear from you and your expertise. If you have any questions about these new developments, please post them in the comments section. Adobe Photoshop is one of the best graphic design tools, which has the functionality to enlarge a specific area in the photo. With the help of the program, you can add a new background to a specific area of an image. You can easily fix, rotate, blur, crop, draw a border around a frame, or remove unwanted objects, with the help of this software. Source documents can be grouped or placed all over the computer. You can easily resize and set the background of an image. Using Photoshop, it is also possible to tackle files with resolution exceeding 4,000 x 5,000 pixels in size. The application allows for the processing and editing of large photos. With regards to the old version, it was not capable of exporting layers into multiple images. A powerful feature offered by Photoshop is the provision of white balance. This capability allows a designer to alter the color of an image, or view the true color of the scene. With the help of this process, you can also be able to process your images, even when the lighting conditions vary. You can also efficiently adjust

the contrast of an image, or the sharpness, by clicking on the tool menu and choosing the options from there. Adobe Photoshop is part of the Adobe Creative Suite. Adobe Photoshop is commonly known as the tool for multimedia design. Photoshop is specifically designed with the editing of all types of images in mind. But with the advancement in technology and ease of the use of editing tools, an image editor like Photoshop is not mandatory to do the job. Both professionals and amateurs alike edit photos and graphics and save it in various image formats.

Photoshop is a powerful image editing tool. It is typically used for retouching photos and is also the go-to tool for creating art and graphics. Photoshop is a raster-based graphics program, which means it works with images that store data as pixels — simulating the way a camera sees the world. Some common fixes can't be performed in this tool, but it is a very stable and powerful piece of software, and Photoshop is available for almost every platform out there. Photoshop is a separate program from Illustrator and is used for creating and editing multiple images at the same time. You need to use both tools together. Adobe Photoshop is used to edit and manipulate images using plug-ins. Adobe Photoshop is considered a very powerful image editor with great image tools and features. Photoshop is a separate program from Illustrator and may be used for large projects that require many images. It is used to edit and manipulate images using plug-ins. It is also used for general retouching of images, creating art, and creating graphics. Photoshop is a separate program from Illustrator and is used for creating and editing multiple images at the same time. You need to use both tools together. Photoshop is used to edit and manipulate images. Adobe Photoshop is considered a very powerful image editor with great image tools and features. Multiple images may be processed at once using either Photoshop or Illustrator. Photoshop and Illustrator work differently and use different tools to craft images. Adobe Photoshop is a raster graphics program. It is used for photo retouching and general creativity. It is also used to edit text, vector graphics, and bitmap images.

https://zeno.fm/radio/bob-marley-legend-full-album-download-zip https://zeno.fm/radio/igo-primo-eszter-tts-hu https://zeno.fm/radio/altera-quartus-ii-12-1-crack https://zeno.fm/radio/english-id-starter-richmond-pdf-download https://zeno.fm/radio/icse-class-9-chemistry-book-pdf-free-download https://zeno.fm/radio/navicat-premium-15-crack-key-full

Adobe Photoshop offers native support for the OpenCanvas standard to support network sharing and communication. These tools are incredibly versatile and let you export the document to any format. The native support is also available, when you export the file as a WebP. In this case, network sharing and importing the file by other clients/devices is not available. You have to export the file to JPEG first, before you can use it across the web. Every Photoshop user will encounter many files that need to be resized when printed, or placed on the web. Therefore, it is very important to provide your users with options to scale images to any size. Photoshop has introduced more presets for scaling and make sure to check the option of overall quality, because any image is automatically scaled from the original size before editing in graphics software. The Layers Panel shows the hidden layer name and its description in the Layers list. This is useful in some image editing software where you need to make sure you are not losing any of your work when you delete a layer. The workflow of the typical photo editing project is dependent on how the document is stored. Let's say you are using a cloud storage service and you decide to download the full original file to all your devices. Before downloading the original file, however, you might want to save it in a more compressed file format.

A lot depends on what is more important – saving the time for downloading the file or saving the file with the essential information. To save space with a TIFF file or save a low quality JPG file increases the size of the file dramatically. In some ways, the image editing software can save the file instead of simply compressing it. Overall, the features available in Photoshop outweigh those found in photo editing software.

https://www.odooblogs.com/wp-content/uploads/2023/01/Download Photoshop 2021 Version 2243 Product Key For PC 2023.pdf http://setewindowblinds.com/?p=44674 https://huetten24.com/download-software-photoshop-gratis-full-version-new/ https://aero-schools.com/wp-content/uploads/2023/01/Download-free-Photoshop-2021-Version-223-Li cense-Key-WinMac-2023.pdf http://thehealthyzoom.com/wp-content/uploads/2023/01/hamocea.pdf https://jasaborsumurjakarta.com/adobe-photoshop-2022-download-free-free-license-key-with-activati on-code-for-windows-64-bits-2022 https://thefrontoffice.ca/how-to-download-fonts-to-photoshop-mac-new/ https://dsdp.site/it/?p=112704 https://bukitaksara.com/download-adobe-photoshop-2021-version-22-2-activator-win-mac-3264bit-20 23/ https://pensacola-beach-pontoon-boat-rentals.com/index.php/2023/01/02/download-free-photoshop-2 022-version-23-0-1-with-license-code-activation-code-with-keygen-windows-10-11-2023/ https://420waldoswatches.com/wp-content/uploads/2023/01/Template Jas Pria Photoshop Free Dow nload PORTABLE.pdf https://www.sprutha.com/wp-content/uploads/2023/01/sanolys.pdf https://fundacionnadbio.org/wp-content/uploads/2023/01/amaharm.pdf https://www.touchegraphik.com/wp-content/uploads/2023/01/wairash.pdf http://fotografiadeboda.net/how-i-can-download-adobe-photoshop-7-0-free-download-link/ http://www.kiwitravellers2017.com/2023/01/02/adobe-photoshop-cs3-download-gratis-italiano-updat ed/ https://superstitionsar.org/adobe-photoshop-download-for-pc-download-portable/ https://albanozau.com/adobe-photoshop-2021-download-free-product-key-full-serial-key-windows-10-11-64-bits-new-2023/ http://climabuild.com/photoshop-2022-version-23-0-2-serial-key-with-keygen-updated-2023/ https://dealstoheal.com/?p=76237 http://agrit.net/2023/01/download-software-photoshop-portable-gratis-verified/ https://easybusinesstips.com/adobe-photoshop-2021-version-22-1-1-with-keygen-with-license-key-64bits-new-2022/ https://elektrobest.de/wp-content/uploads/2023/01/Photoshop-Jersey-Template-Free-Download-UPDA TED.pdf http://trungthanhfruit.com/wp-content/uploads/2023/01/gardfemi.pdf https://www.articlemarketingitaliano.it/wp-content/uploads/2023/01/kenyelis.pdf https://kundeerfaringer.no/wp-content/uploads/2023/01/leichar.pdf https://2do.net/wp-content/uploads/2023/01/phiadol.pdf https://turbulentelevenvansissi.nl/wp-content/uploads/2023/01/Download-free-Adobe-Photoshop-CC-With-License-Key-x3264-2023.pdf http://doctordefender.com/photoshop-app-free-download-for-windows-link/ http://www.bevispo.eu/wp-content/uploads/2023/01/Adobe-Photoshop-Cc-Tutorial-Pdf-Free-Download -PORTABLE.pdf http://myepathshala.online/2023/01/02/photoshop-cs4-lifetime-activation-code-activation-key-3264bit

| <u>-lifetime-release-2022/</u>                                                                                                    |
|----------------------------------------------------------------------------------------------------|
| https://glintofficial.com/wp-content/uploads/2023/01/Photoshop_Wood_Texture_Download_BEST.pdf                                                                                                    |
| https://supportingyourlocal.com/wp-content/uploads/2023/01/ranheav.pdf                                                                                                    |
| https://mondetectiveimmobilier.com/wp-content/uploads/2023/01/elstama.pdf                                                                                                    |
| https://samtoysreviews.com/2023/01/02/adobe-photoshop-mod-apk-obtain-for-android-better/                                                                                                    |
| https://wellscorporate.com/wp-content/uploads/2023/01/Download-Photoshop-Default-Brushes-LINK.                                                                                                    |
| <u>pdf</u>                                                                                                    |
| https://www.bridgeextra.com/wp-content/uploads/2023/01/eithjarr.pdf                                                                                                    |
| https://trhhomerental.com/wp-content/uploads/2023/01/natalava.pdf                                                                                                    |
| http://www.kiwitravellers2017.com/2023/01/02/adobe-photoshop-latest-version-free-download-for-wi                                                                                                    |
| ndows-10-repack/                                                                                                    |
| https://earthoceanandairtravel.com/2023/01/02/adobe-photoshop-new-version-free-download-for-windownload-for-windownload-fo |

dows-7-top/

Photoshop is a raster based image editing software, which means that the images are treated as arrays of pixels. Photoshop slices the layers to make way for the new layer, thus revealing how each image is comprised of individual pixels. Armed with tools such as blur and texture, it can be used to do more than create just an amazing image. The ability to combine complex images in Photoshop is something that many digital image experts appreciate. The power of color, the ability to transform images, overlay effects, and content-aware fill are some of the standard features of Photoshop that many professionals use. It is used to produce high-quality artwork, web graphics, videos, and animation as well as even to reproduce movies, TV shows, and video games. Being the most popular software, Photoshop is the software that beginners use to produce the images that are so common and a standard for the internet. Being able to customize the workflows and algorithms to produce professional-looking images and graphics for a lot less than what it would have cost years ago is one of the reasons that Photoshop is loved by designers and artists. There is no doubt that Photoshop is one of the best image editing software available Photoshop is a very powerful tool that can save you a lot of time and effort. Using the color features, complicated tools like layer, layer masking, blending, and masking and using different masks, you can get the desired effect for your work. In the past using the Photoshop editing software cost a lot for the sale and you have to go to the computer shop to buy the software. It can be of use to you at your home too. When selecting the tool it is best to go with online sites that are offering the Adobe Photoshop software to you.